**Politiques** sociales.

## **Tableau de bord Ajouter un service en favori**

*Version septembre 2022*

## employeurs<br>publics **Caisse** des Dépôts **GROUPE**

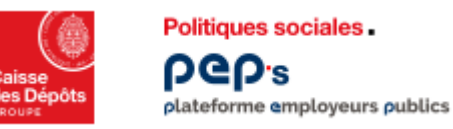

## **Ajouter un service en favori**

**Vous pouvez accéder directement aux services que vous utilisez fréquemment en les ajoutant à vos favoris. Vous les retrouvez alors sur votre tableau de bord personnalisé.** 

**Allez sur la page de la thématique du service et cliquez sur l'étoile en haut à droite.**

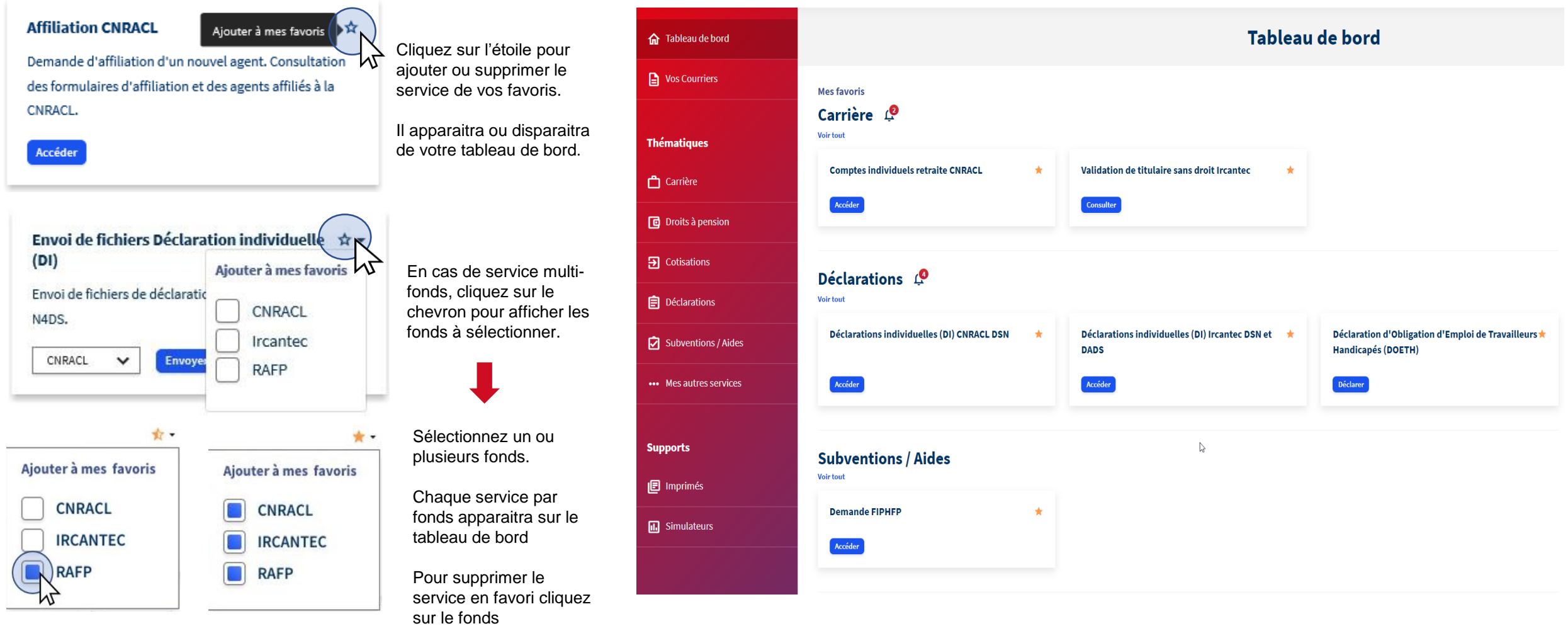

Ajouter un service en favori

Sept. 22

sélectionné.